## G5G330-P

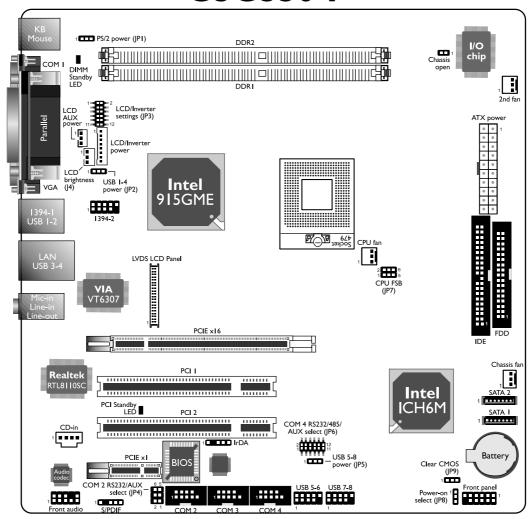

| COM 2 RS232/AUX<br>Select | JP4                    |
|---------------------------|------------------------|
| RS232                     | I-3, 2-4 On            |
| Auxiliary power           | 3-5 (5V), 4-6 (12V) On |

| LCD Brightness Control (Voltage Level Adjust) | J4     |  |
|-----------------------------------------------|--------|--|
| Increases the voltage level                   | 1-2 On |  |
| Decreases the voltage level                   | 2-3 On |  |

| COM 4 RS232/RS485/<br>AUX Select | JP6                                    |
|----------------------------------|----------------------------------------|
| RS232                            | I-3, 2-4, 7-9, 8-10 On                 |
| RS485                            | 3-5, 4-6, 7-9, 8-10 On                 |
| Auxiliary power                  | I-3, 2-4, 9-11 (12V),<br>10-12 (5V) On |

IP8

Note: Increasing or decreasing the voltage to control the LCD panel's brightness varies among Inverters. You must refer to the Inverter's specification to make the appropriate adjustment to the brightness of the LCD panel.

| Power-on via AC power           | I-2 On |  |  |
|---------------------------------|--------|--|--|
| Power-on via power button       | 2-3 On |  |  |
|                                 |        |  |  |
| USB Power: I-4 (JP2), 5-8 (JP5) |        |  |  |
| 5V (default)                    | I-2 On |  |  |
| 5VSB                            | 2-3 On |  |  |
|                                 |        |  |  |

Power-on Select

| LCD/Inverter Settings - JP3 |             |     |                   |             |              |
|-----------------------------|-------------|-----|-------------------|-------------|--------------|
| Panel                       | Panel Power |     | Inverter On Level |             | n/Off Select |
| 5V                          | I-3 On      | 5V  | 2-4 On            | Active Low  | 8-10 On      |
| 3.3V                        | 3-5 On      | 12V | 4-6 On            | Active High | 10-12 On     |
| 12V                         | 7-9 On      |     |                   |             |              |
|                             |             |     |                   |             |              |

LCD/|----- C-++:---

| Pentium M<br>Processor FSB Select | JP7         |  |
|-----------------------------------|-------------|--|
| Dothan-A step FSB400              | 4-6 On      |  |
| Dothan-A step FSB533              | 3-5, 4-6 On |  |
| Dothan-B step                     | I-3, 2-4 On |  |

**Note:** Before powering-on the system, make sure JP3's setting matches the LCD panel's specification. Selecting the incorrect voltage will seriously damage the LCD panel.

| ,                | _      | •            |        |
|------------------|--------|--------------|--------|
| Clear CMOS Data  | JP9    | PS/2 Power   | JPI    |
| Normal (default) | I-2 On | 5V (default) | I-2 On |
| Clear CMOS Data  | 2-3 On | 5VSB         | 2-3 On |

934-G5G333-000G A86261743